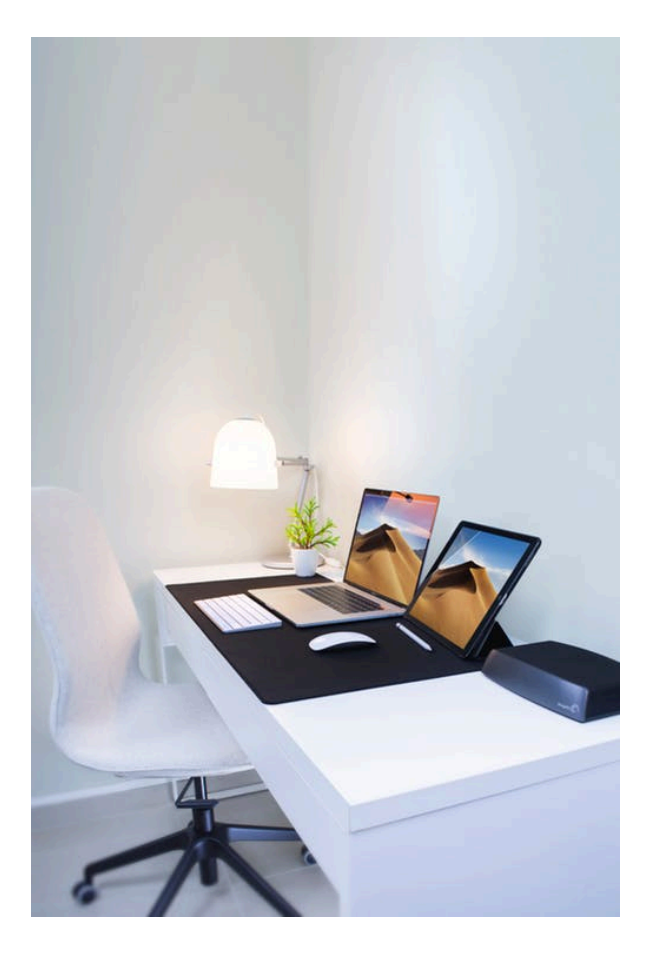

## **PRESENTACIONES CON POWER POINT.**

**SKU:** PH12B05C01

## **OBJETIVOS**

- Evaluar la asimilación de los conceptos de conceptualización de una presentación, así como un primer uso del entorno para crear nuestra primera presentación.
- Identificar la totalidad de elementos, acciones y herramientas para la creación de una presentación con Power Point.
- Especializar el trabajo de inserción de todos los tipos de objeto.
- Evaluar la capacidad de organización y diseño de una presentación PowerPoint.
- Enumerar las técnicas necesarias para aumentar el dinamismo entre los diferentes elementos y mejora el engadment de nuestra creación.
- Medir el grado de conocimiento de las aplicaciones que ayudan a vehicular positivamente el proceso compositivo
- Precisar las técnicas de ayuda a laos diferentes tipos de presentación del trabajo final.
- Establecer los métodos de guardado y exportación de una presentación.
- Conocer herramientas complementarias y/o alternativas al PowerPoint.

#### **OBSERVACIONES**

Profesionales de cualquier sector que quieran conocer el manejo de la aplicación Power Point para realizar presentaciones basadas en software ofimático.

### **DIRIGIDO A**

1. Saber definir los conceptos claves para realizar presentaciones efectivas y dar los primeros pasos dentro del entorno Power Point para su representación digital

.2. Conocer los elementos compositivos del PowerPoint de forma escalada: objeto, diapositiva y cuerpo de presentación; para trasladar nuestro esquema de conocimiento inicial la pantalla

3. Saber optimizar los rasgos de ordenación y diseño de nuestras presentaciones para un resultado equilibrado final de las mismas.

4. Saber realizar presentaciones dinámicas: las claves de uso de transiciones y animaciones para crear comunicaciones atractivas para los receptores.

5. Saber dominar las herramientas complementarias esenciales al diseño, para optimizar nuestra capacidad compositiva con PowerPoint compositivo.

6. Saber exponer de manera adecuada nuestra presentación, sea en diferido o con una presentación con audiencia.

7. Saber emplear las diferentes técnicas de exportación y guardado de nuestros diseños para asegurarnos el mejor resultado final.

8. Saber listar, reconocer y entender los diferentes formatos de PowerPoint, así como las herramientas complementarias u homónimas, a fin de enriquecer el background de recursos digitales para la realización de presentaciones.

# **DESCRIPCIÓN DEL PRODUCTO**

- **Unidad 1. Fundamentos.**
	- Tips básicos a la hora de plantearnos una presentación.
	- Primeros pasos: el entorno de trabajo.
		- Opciones.
		- Área de Trabajo/Edición.
		- Barras superior e inferior.
	- Primeros pasos (II): creando nuestra primera presentación.
- **Unidad 2. Diapositivas, inserción de Objetos.**
	- Organizar y trabajar con capas y objetos.
		- **Los básicos rutinarios: Barra de Opciones.**
		- Gestión de Objetos: Selección, contorno, movimiento y edición.
- Trabajo con capas: Panel de selección.
- Aunando elementos: la Agrupación de Objetos.
- Creación y edición de objetos.
	- Inserción de Cuadros de Texto.
	- **Imágenes y Elementos Multimedia.**
	- **Inserción de Figuras y SmartArt.**
	- Inserción de Tablas y Gráficos.
	- Galería de iconos y otras novedades **PowerPointM**
- **Unidad 3. Diseño de Diapositivas.**
	- Diseño de diapositiva.
	- Composición y fondo.
	- Esquemas prediseñados.
	- Patrón de diapositivas.
- **Unidad 4. Movimiento en diapositivas y objetos.**
	- Animación de un objeto.
	- Transición de páginas.
- **Unidad 5. Herramientas complementarias a la creación.**
	- Barra de Información.
	- Notas de Presentaciones.
	- Revisiones del lenguaje.
		- Revisiones automáticas
		- Correcciones individuales o de grupo.
		- Cambiar el idioma de corrección.
	- Principales atajos del teclado.
- **Unidad 6. Realizando la presentación.**
	- Vistas de la presentación.
		- Tipos de Vista.
	- Ajustes previos a la presentación.
		- Detección de Monitores.
	- Esquema de visión de moderador.
	- Presentaciones a medida.
- **Unidad 7. Opciones de guardado.**
	- Opciones de guardado.
		- **Impresión.**
		- Archivo Digital.
	- Opciones de Exportación.
	- Impresiones sin papel.
	- Herramientas de transformación de formato.
- **Unidad 8. Alternativas y complementos.**
- PowerPoint en Mac.
- Plataformas Online.
- o Sofware libre.
- Webapps.